## **PayServ**

PayServ times out after 30 minutes of inactivity. A warning message is displayed after 25 minutes, and will time-out after an additional 5 minutes if no action is taken.

That is, if the user is inactive in PayServ for 25 minutes, the following warning message is displayed:

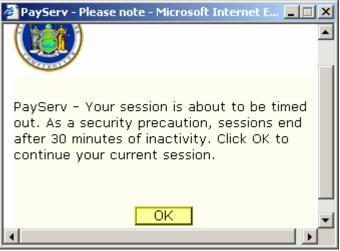

**PayServ Time-out warning page** 

Click OK within 5 minutes to remain active.

If the PayServ window that has been inactive for 25 minutes is not the user's active window, the user may not see this message until the toolbar is clicked. The user may see only a flashing window on the toolbar.

When OK is clicked, the session continues for another 25 minutes. The warning message will appear again in 25 more minutes if PayServ remains inactive.